## **Ministero dell'Economia e delle Finanze**

DIPARTIMENTO DELL'AMMINISTRAZIONE GENERALE, DEL PERSONALE E DEI SERVIZI DIREZIONE CENTRALE DEI SISTEMI INFORMATIVI E DELL'INNOVAZIONE

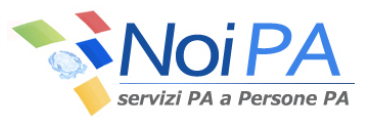

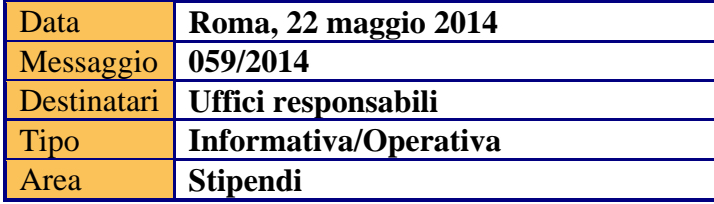

OGGETTO: Indicazioni operative in merito all'art.1, D.L. 66 del 24 aprile 2014 in materia di riduzione del cuneo fiscale per i lavoratori dipendenti.

Come anticipato nel messaggio n.° 53/2014, a partire dall'emissione del cedolino del mese di maggio, è stata data attuazione alle disposizioni dell'art. 1 del D.L. 66 del 24 aprile 2014 sulla riduzione del cuneo fiscale per i lavoratori dipendenti, tenuto conto anche delle indicazioni contenute nella circolare n. 8/E del 28 aprile 2014 dell'Agenzia delle Entrate.

Ad integrazione del citato messaggio, si elencano di seguito gli strumenti operativi a disposizione di codesti uffici per eventualmente intervenire su alcuni dei parametri che concorrono all'attribuzione e alla quantificazione del credito fiscale, nonché la funzione self service a disposizione degli amministrati per comunicare la rinuncia all'attribuzione del beneficio.

• Per gli amministrati che percepiscano altri redditi non noti al sistema NoiPA, e per i quali spettino le detrazioni per lavoro dipendente, è possibile intervenire, su richiesta degli stessi amministrati, modificando il reddito forzato. Tale variazione ha effetto sia sulla verifica mensile del diritto all'attribuzione del credito, che alla sua quantificazione. E' bene ricordare che tale variazione ha impatto anche sulla determinazione delle detrazioni mensili per lavoro dipendente e per famigliari a carico. La funzione da utilizzare è 'Detrazioni-Assegno al nucleo\Detrazioni lavoro dipendente' presente nel menù 'Variazioni' dell'applicazione "Gestione stipendio (ex SPTWeb)".

• Come anticipato nel messaggio n.° 53/2014, l'attribuzione del credito non è stata effettuata, indipendentemente dal valore del reddito previsionale, per tutti quegli amministrati che hanno richiesto la non applicazione delle detrazioni per lavoro

dipendente o il calcolo della tassazione mensile ad aliquota fissa. Per questa tipologia di personale, al fine di procedere con l'eventuale riconoscimento del diritto al credito fiscale, è possibile ripristinare l'attribuzione delle detrazioni per lavoro dipendente. A tale scopo, le funzioni da utilizzare per la riattivazione delle detrazioni per lavoro dipendente sono 'Detrazioni-Ass. Nucleo\Detrazioni lavoro dipendente' e, per la variazione dell'aliquota fiscale forzata, 'Varie\Parametri fiscali' entrambe del menù 'Variazioni' dell'applicazione "Gestione stipendio (ex SPTWeb)".

• Sul portale NoiPA sarà disponibile a breve un'apposita funzione self service che consentirà agli amministrati di comunicare direttamente al sistema la rinuncia all'attribuzione del credito. L'informazione dell'eventuale rinuncia sarà visualizzabile a codesti uffici tramite la funzione 'Dati generali' del menù 'Riepilogo dati' dell'applicazione "Gestione stipendio (ex SPTWeb)". L'amministrato, effettuata la rinuncia, potrà inoltre richiedere al proprio ufficio responsabile il recupero delle somme già erogate. Resta inteso che, in presenza della rinuncia operata tramite il self service, il recupero delle somme corrisposte e non ancora recuperate dagli uffici responsabili , sarà effettuato direttamente da centro in occasione del conguaglio fiscale di fine anno.

Il recupero delle somme erogate non spettanti potrà essere effettuato dall'Ufficio responsabile del trattamento economico, su esplicita richiesta dell'amministrato, applicando la ritenuta: '*E80 – Recupero credito art.1 DL 66/2014'*, comunicabile con la funzione 'Ritenute extra-erariale' dell'applicazione "Gestione stipendio (ex SPTWeb)".

Qualora codesti Uffici avessero la necessità di attribuire quote di credito non riconosciute in precedenza, potranno comunicare un arretrato utilizzando il codice '*E80 – Credito art.1 DL 66/2014'*, con la funzione 'Inserimento Somme una tantum/Somme non imponibili', presente nel menù 'Arretrati' dell'applicazione "Gestione stipendio (ex SPTWeb)".

Questa Direzione ha provveduto a dare comunicazione a tutti i potenziali beneficiari del credito fiscale, contestualmente alla pubblicazione del cedolino di maggio, del reddito previsonale 2014, preso come riferimento per la determinazione del diritto all'attribuzione del beneficio. Nel caso in cui suddetto reddito non risultasse coerente con l'attuale situazione dell'amministrato, lo stesso potrà richiederne la verifica e l'eventuale modifica a codesti Uffici.

Come anticipato, si ricorda che per la determinazione del reddito previsionale, viene utilizzato l'imponibile maggiore tra la proiezione annuale del reddito mensile e il reddito forzato presente nel sistema. Quest'ultimo viene valorizzato, mediante procedure centralizzate, con l'imponibile fiscale del CUD dell'anno precedente o direttamente dagli uffici con il reddito dichiarato dal dipendente per il calcolo delle detrazioni. Le lavorazioni di aggiornamento centralizzate non hanno interessato gli amministrati per i quali sono risultate variazioni relative alle detrazioni successive alla precedente lavorazione da centro. Ciò ha comportato, per alcune posizioni, il persistere in banca dati di redditi forzati non più coerenti. Per tali posizioni, questa Direzione sta procedendo con ulteriori interventi centralizzati volti all'aggiornamento dell'informazione con l'imponibile certificato da NoiPA sul CUD 2014. Tali interventi saranno effettuati prima della prossima emissione della rata di giugno, prevista per il 30 maggio p.v.

Si rammenta, infine, che in fase di conguaglio fiscale di fine anno sarà rideterminata l'effettiva spettanza del credito fiscale in base al reddito complessivo e ai giorni lavorati. Per il personale per il quale il sistema NoiPA non procede ad effettuare conguaglio fiscale, come ad esempio il personale supplente breve e saltuario della scuola e volontario del Corpo nazionale dei Vigili del Fuoco, il recupero potrà essere effettuato con la dichiarazione dei redditi.

Si coglie l'occasione per informare che sul portale NoiPA è in fase di pubblicazione un '*Flash informativo*' dedicato all'argomento in questione.

> IL DIRIGENTE Roberta LOTTI